## **Application Installer Log October 5, 2004 2:45:24 PM EDT**

Log Filename: C:\Documents and Settings\lwasito\Desktop\luke\_installerLog.html

User Name: dmadmin

Target Docbase name: Test\_Ora1

Domain: null

DocApp Name: C:\Attachments\luke\luke

Successful login

## **\*\*\*\* ENVIRONMENTAL VERIFICATIONS \*\*\*\***

Server version is: 5.2.5.225 SP2 Win32.Oracle. Installation is allowed

User "dmadmin" has Super User privileges

The following users are logged in:

dmadmin

zarate

## **\*\*\*\* STARTING OBJECT INSTALLATION \*\*\*\***

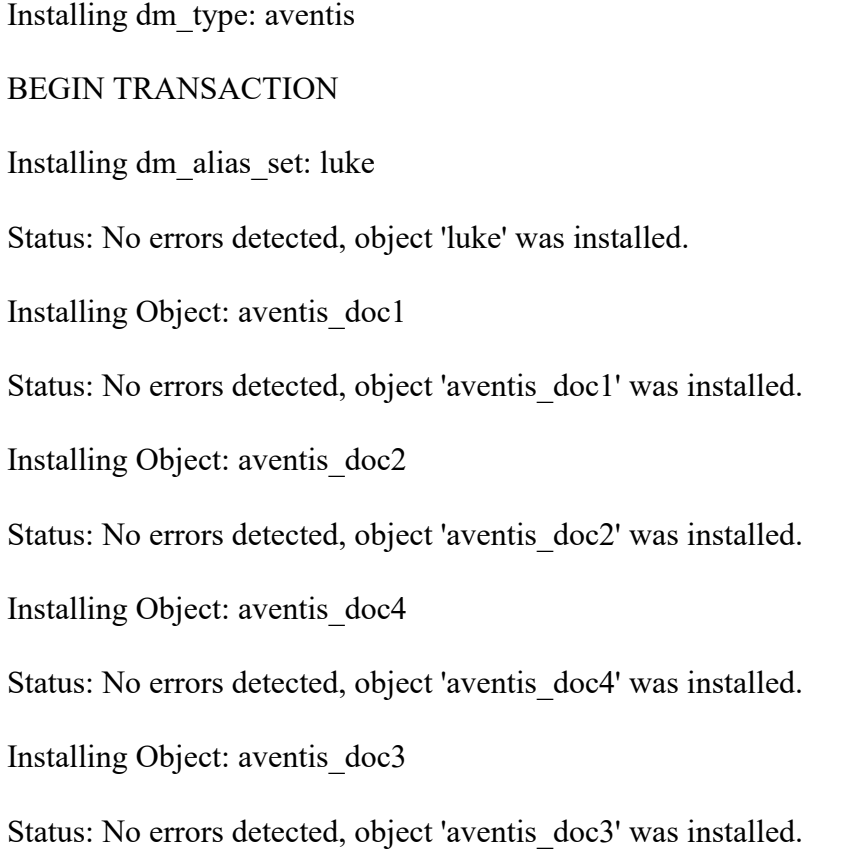

## COMMIT TRANSACTION

\*\*\*\* INSTALLATION DONE \*\*\*\*